## **NC** 1/19/2011 **Exceptions Log**

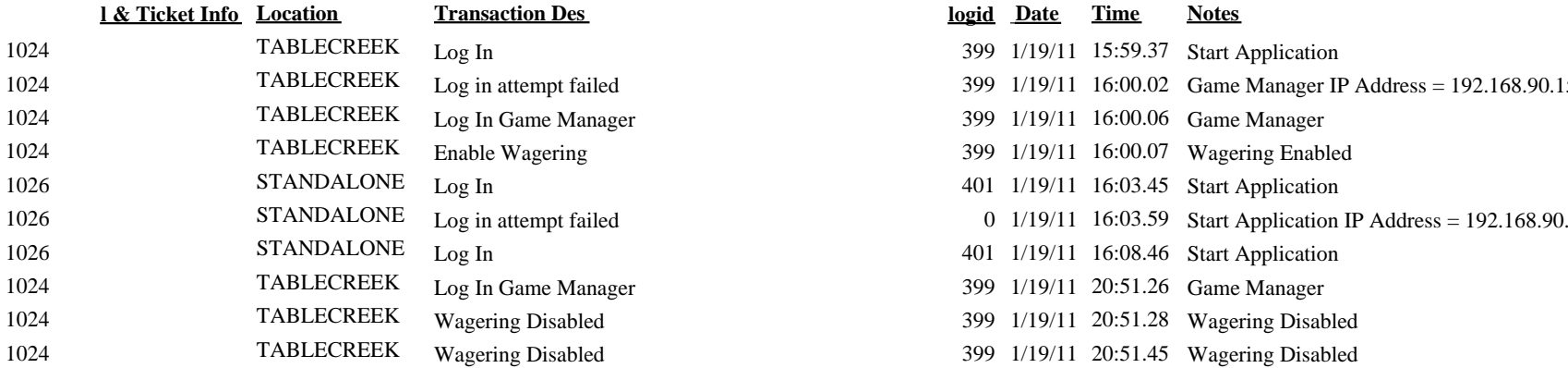

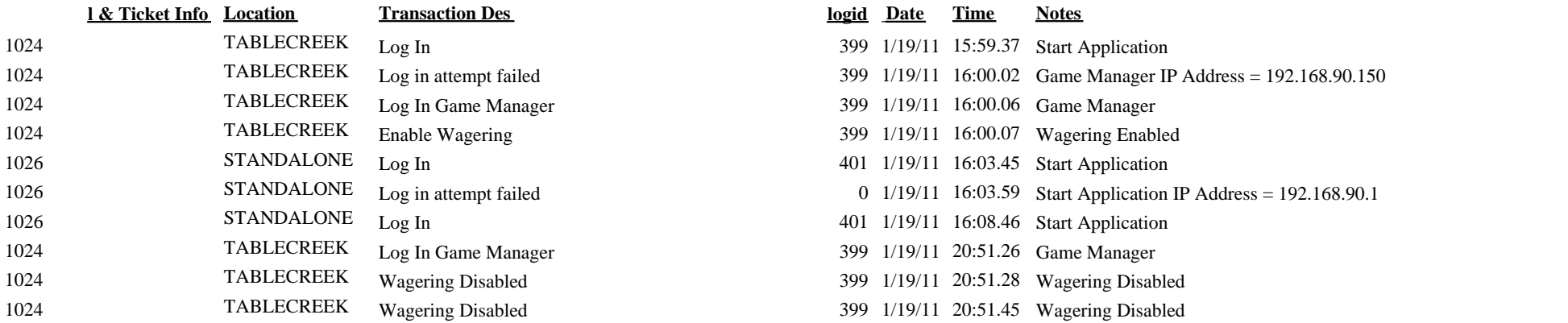